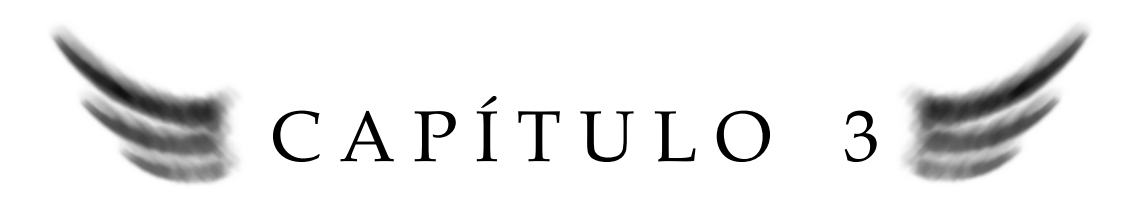

# SISTEMA E IDENTIFICACIÓN DE PARÁMETROS

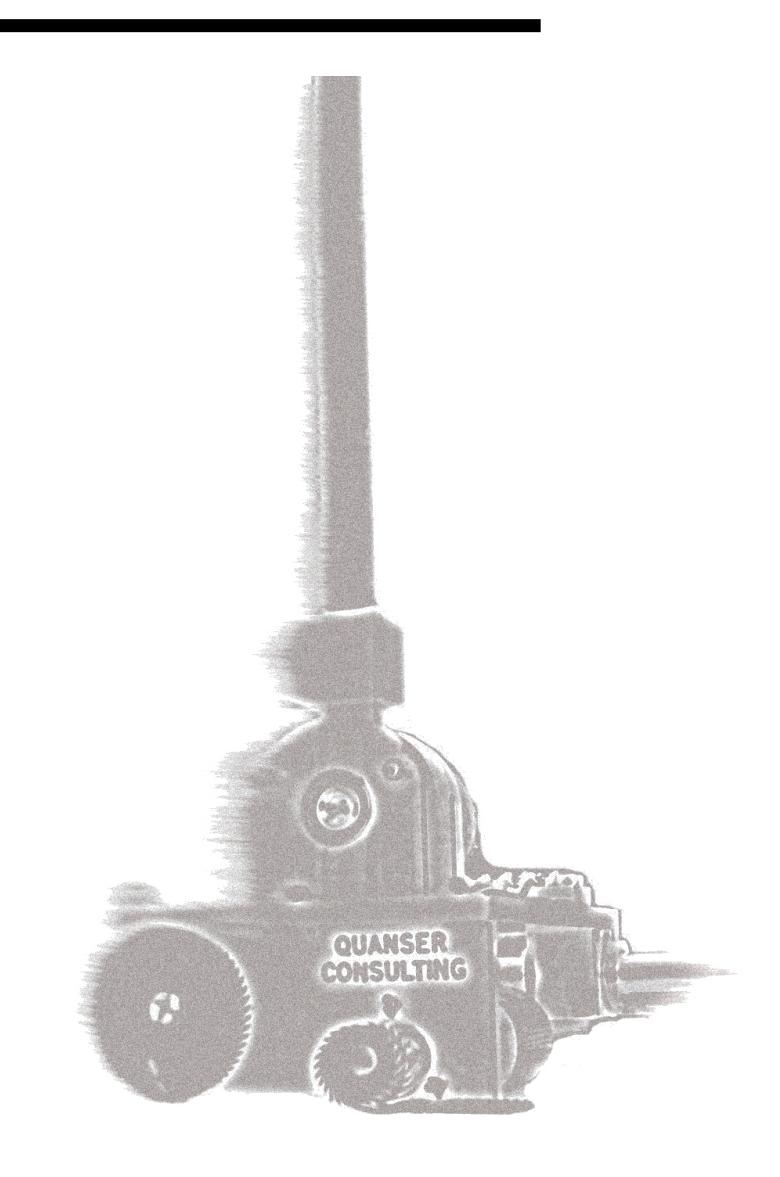

# EL SISTEMA Y LA IDENTIFICACIÓN DE PARÁMETROS

Uno de los factores más importantes para lograr controlar un sistema es el conocimiento del mismo. El modelado y la identificación de parámetros nos permiten obtener información valiosa para implementar técnicas de control efectivas.

El péndulo invertido es un sistema muy empleado en el área de investigación en control, ya que presenta un modelo relativamente simple que presenta puntos de equilibrio estables e inestable.

En particular abordaremos las características físicas del péndulo invertido marca QUANSER [9] y obtendremos su modelo matemático, además de identificar los parámetros necesarios para complementarlo y realizar simulaciones.

La interfaz utilizada es de suma importancia, así como el tiempo de muestreo y la capacidad de procesamiento para obtener la salida, las cuales juegan un papel primordial. En el control del péndulo invertido es recomendado realizar el muestreo y el procesamiento en tiempos menores a 10 milisegundos. En esta aplicación se emplea el dispositivo de National Instrument USB-6009 de adquisición de datos, cuya descripción de este módulo se verá más adelante en este capítulo.

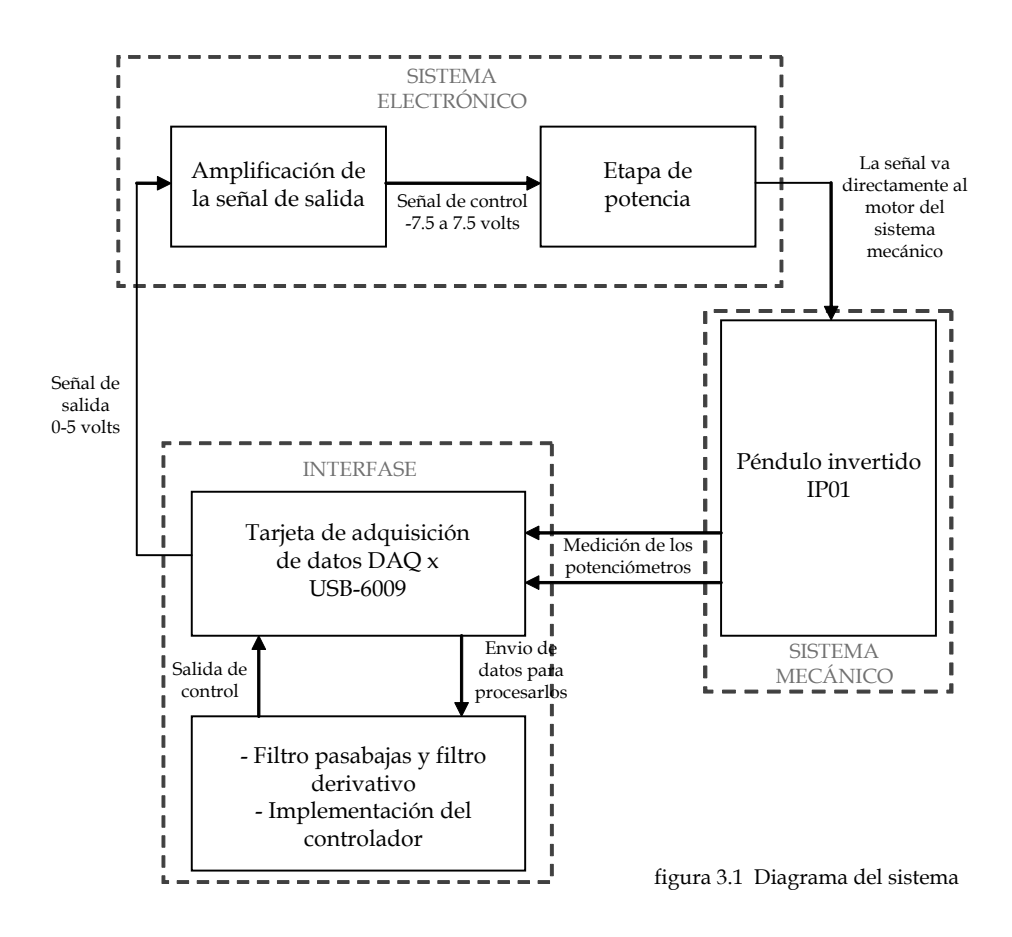

# 3.1 Descripción del sistema mecánico y electrónico

#### 3.1.1 Sistema mecánico

El péndulo invertido marca QUANSER modelo IP01 consiste en un carro que puede deslizarse horizontalmente sobre un riel dentado, mediante un motor de corriente directa, conectado a un engrane que se acopla al riel dentado permitiendo un movimiento continuo. El carro en la parte superior se encuentra equipado con una estructura giratoria en la cual se monta una barra de aluminio. Las mediciones de la posición angular de la barra con respecto a la vertical y del carro sobre el riel se llevan a cabo mediante potenciómetros, como se muestra en la figura 3.2

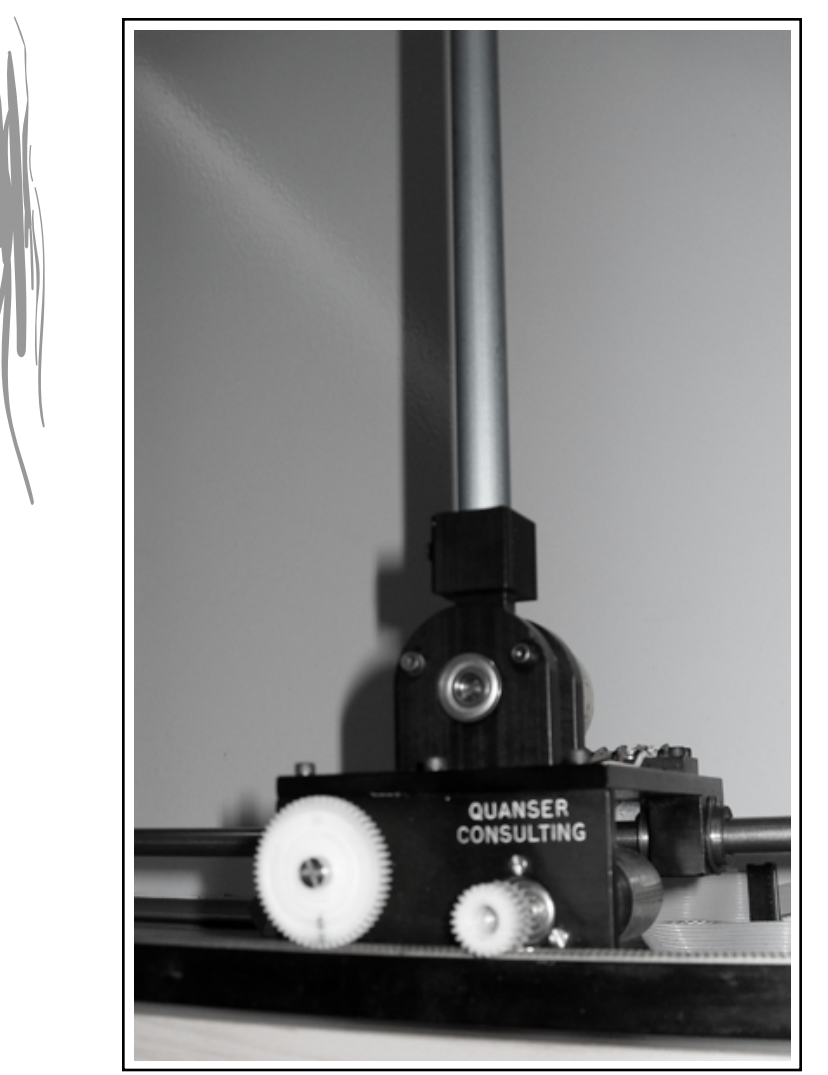

figura 3.2 Péndulo invertido IP01

El motor de corriente directa marca MINIMOTOR S.A. tiene una inercia baja lo que le permite un inicio de su funcionamiento rápido, además tiene una relación lineal entre voltaje – velocidad y corriente – torque. Cuenta con reductores de precisión y su velocidad máxima es de 855 rpm con un voltaje nominal de 9 volts.

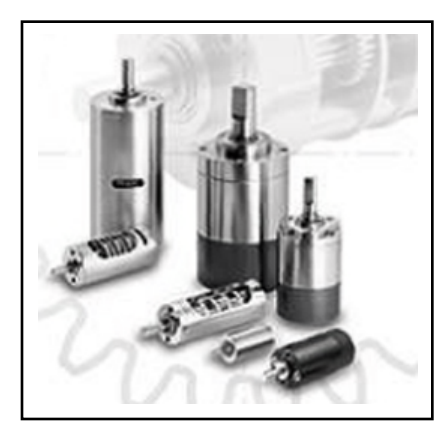

figura 3.3 Motor DC

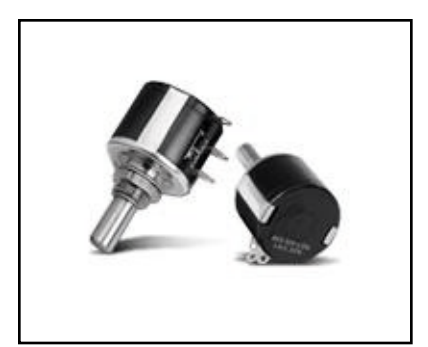

figura 3.4 Potenciómetro Spectrol

Para la medición de la posición del carro se utiliza un potenciómetro de precisión marca Spectrol de 10 KΩ ± 5%, el cual posee una linealidad de ±0.25% . Su diseño permite tener hasta 10 giros y soporta una potencia de 2 watts. El potenciómetro y el riel están acoplados mediante engranes, lo que minimiza la posibilidad de deslizamiento relativo.

El potenciómetro de precisión Cermet mod. 3381 se utiliza para medir la posición angular de la barra, tiene una resistencia de 10 KΩ ± 5%, con linealidad de ±0.25%, con un giro de movimiento y soporta 2 watts de potencia.

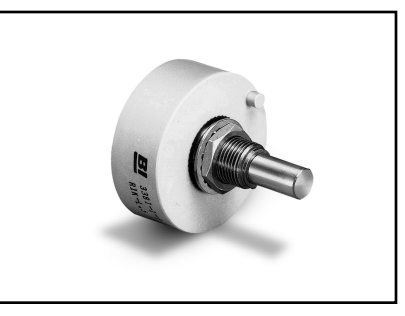

figura 3.5 Potenciómetro Cermet

El carro esta apoyado sobre un riel dentado y un tubo de acero inoxidable en los cuales se desliza cuando el motor es excitado. Entre la guía y el carro se presenta fricción seca, la cual será considerada como una dinámica no lineal no modelada y como perturbación del sistema.

La figura 3.6 muestra las partes que componen al sistema IP01.

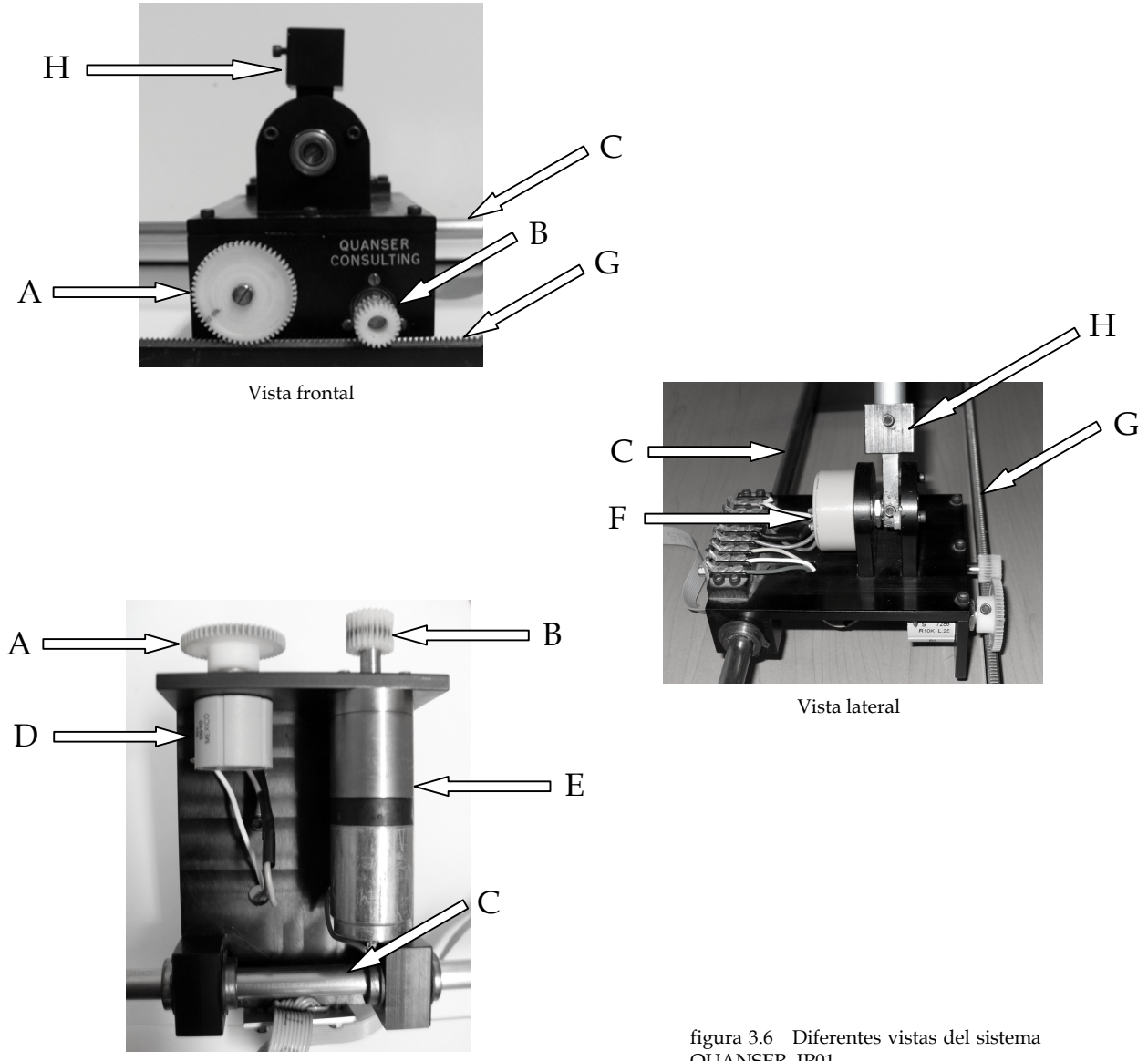

Vista inferior

QUANSER IP01.

| А | Engrane para el potenciómetro   |
|---|---------------------------------|
| в | Engrane para el motor           |
| C | Tubo de acero                   |
| Ð | Potenciometro Spectrol          |
| E | Motor MINIMOTORS cd             |
| F | Potenciometro Cermet            |
| G | Riel dentado                    |
| H | Estructura para montar la barra |

Tabla de componentes

#### 3.1.2 Sistema electrónico

La alimentación de los potenciómetros y del sistema electrónico se realiza con una fuente de poder bipolar de ±12 volts y con un amplificador operacional de potencia integrado. El sistema electrónico que se muestra en la figura 3.1 consta de dos etapas: la primera produce un desvío de cero y amplifica la señal que se obtiene de la salida de control. La segunda es la etapa de potencia, en la cual se emplea el amplificador de potencia integrado en la fuente de poder para suministrar la corriente necesaria al motor y obtener un torque requerido. La figura 3.7 muestra el esquema electrónico.

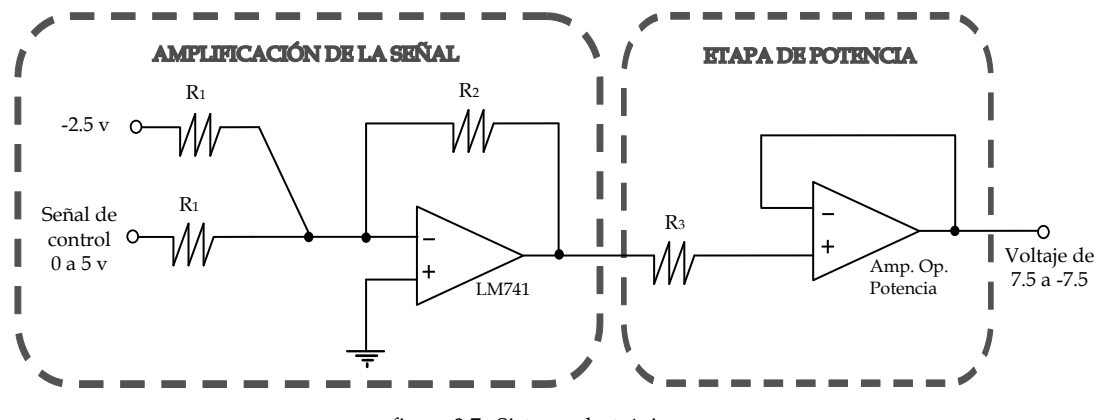

figura 3.7 Sistema electrónico

En la primera etapa del sistema se emplea la configuración de amplificador inversor, en la cual entran dos señales: la primera es un desvío de cero de -2.5 volts y la segunda es la señal de control que se obtiene de la tarjeta de adquisición de datos que oscila entre 0 y 5 volts. Al ser una configuración sumadora inversora, la relación entre las tensiones de salida y entrada se puede demostrar es:

$$
V_0 = -\frac{R_2}{R_1}(V_1 + V_2)
$$
\n(3.1)

por lo tanto, la señal de control de 0 a 5 volts es acondicionada para quedar en límites de una señal de -2.5 a 2.5 volts, en esta etapa se amplifica la señal y la se invierte en función de la relación entre las resistencias  $R_1$  y  $\,$   $R_2$  En el circuito propuesto esta relación triplica e invierte la señal, obteniendo una salida de 7.5 a -7.5 volts. Con este voltaje de salida, el motor tiene el torque suficiente para mover al carro y controlar al sistema

$$
\frac{R_2}{R_1} = 3\tag{3.2}
$$

Finalmente, la etapa de potencia se implementa conectando el amplificador operacional de potencia como seguidor de voltaje, con la finalidad de suministrar la corriente necesaria para que el motor pueda moverse por el torque producido. Por lo tanto, con una señal de control de cero volts, el motor será alimentado con 7.5 volts, cuando la señal de control sea de 2.5 volts, el motor recibirá cero volts con lo cual no tendrá movimiento.

Sin embargo, debe tenerse en cuenta de que este motor presenta una zona muerta entre 2.1 y 2.9 volts respecto a la señal de control que oscila entre 0 y 5 como se muestra en la figura 3.8. Este efecto se tomará en cuenta en el diseño de control.

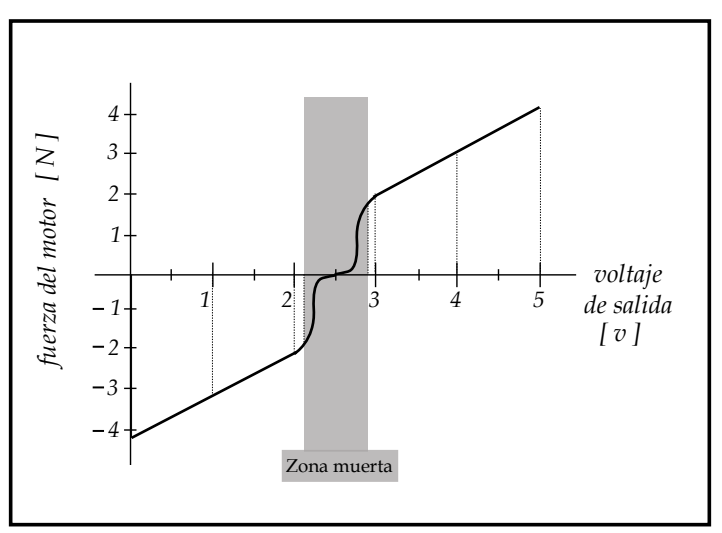

figura 3.8 Relación entre el voltaje y la fuerza producida por el motor

## 3.2 Interfase

El dispositivo de adquisición de datos USB-6009 de National Instruments (DAQ) cuenta con 32 terminales, de las cuales 8 son canales de entrada analógicas, 2 canales de salida analógicas, 12 canales digitales de entrada-salida. Internamente, cuenta con un contador de 32 bits, una fuente de poder de 5 volts a 200 mA, una referencia de 2.5 volts y la tierra que es la referencia para los canales digitales, analógicos, la fuente de poder.

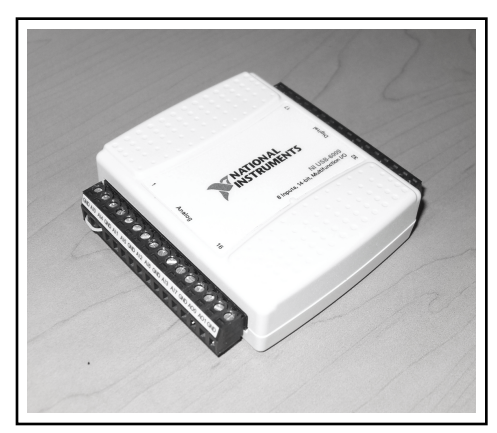

figura 3.9 Dispositivo de adquisición de datos

Las entradas analógicas poseen un convertidor A/D con una resolución de 13 bits y una frecuencia de muestreo máxima para una sola entrada analógica de 48000 muestras por segundo, con un intervalo de entrada de cada canal es de ±10 volts.

Por su parte, las salidas analógicas cuentan con un convertidor D/A con resolución de 12 bits que utiliza el método de aproximaciones sucesivas para reconstruir la señal analógica de salida, y el rango de salida es de 0 a 5 volts. Esta salida se utilizará como la señal de control del sistema.

Este módulo se conectará al equipo de cómputo vía USB 2.0 full-speed, con una velocidad de Bus de 12Mb/s. Es compatible, con simulink, LabVIEW y lenguajes de programación de alto nivel. Sin embargo, los dos primeros presentan tiempos de muestreo superiores al deseado de 10 ms, mientras que el lenguaje de programación Visual Basic 6.0 muestrea las señales y manda una señal de control en un tiempo menor a 3 ms.

El proceso es adquirir los datos de los dos potenciómetros, convertir las señales analógicas a digitales, enviarlas a la computadora, procesar la información (convertirla, filtrarla, aplicar el control, obtener un valor de salida), regresar la información al módulo DAQ, convertir la señal digital a analógica y enviarla al sistema electrónico.

#### 3.3 Conversión y filtrado

Las señales de voltaje que se obtienen de los potenciómetros deben de ser procesadas para obtener buenas mediciones de la posición y la velocidad tanto del carro como del péndulo.

Esta señal es un voltaje que debe ser convertido a una medición angular o longitudinal, por lo tanto, hay que obtener una relación de conversión, donde además la señal debe ser filtrada para eliminar ruido. El sistema no cuenta con sensores para obtener la velocidad, lo cual se puede resolver mediante la ecuación (3.3).

$$
\nu_{k+1} = \frac{x_{k+1} - x_k}{t_m} \tag{3.3}
$$

donde  $v_{k+1}$  es la velocidad actual,  $x_{k+1}$  es la posición actual,  $x_k$  es la posición anterior y  $t_m$  es el tiempo de muestreo. Sin embargo, el ruido de alta frecuencia es amplificado por este tipo de derivador, situación que puede ser mejorada mediante el empleo de un filtro derivativo. La figura 3.10 muestra el procesamiento que reciben las señales bajo este esquema:

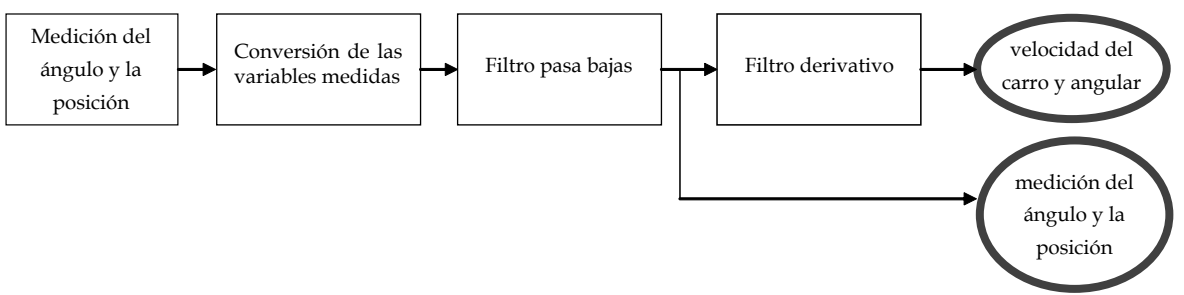

figura 3.10 Procesamiento de las señales medidas

#### 3.3.1 Conversión voltaje – posición

La conversión entre el voltaje y la posición del carro se obtiene midiendo en tres puntos diferentes el voltaje, tomando el centro del riel como nuestro valor cero, a la derecha una posición positiva y a la izquierda del centro una posición negativa. La linealidad del potenciómetro da la posibilidad de medir solo dos o tres puntos para obtener una ecuación de conversión fiable. La figura 3.11 muestra la gráfica y la ecuación correspondiente.

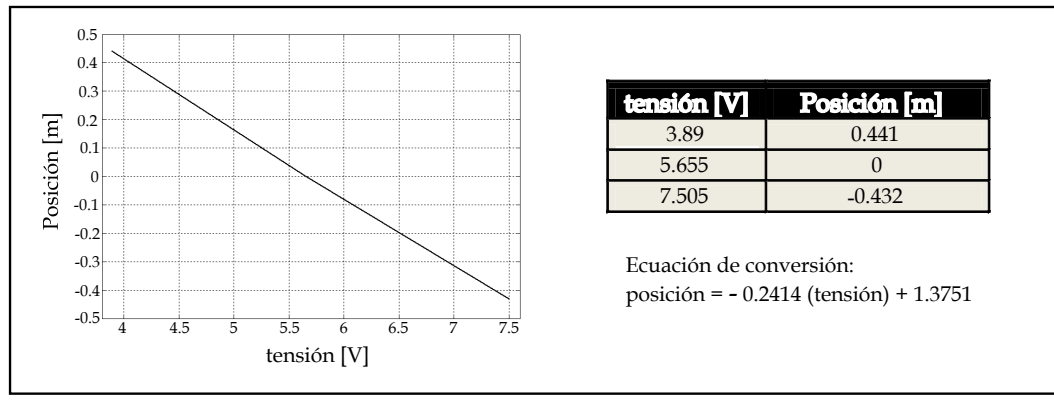

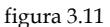

Se eligen dos puntos para encontrar la relación lineal entre el voltaje obtenido con el potenciómetro y la posición angular de la barra, tomando en cuenta que el sistema tiene una barrera física que limita el movimiento del péndulo entre -32º hasta 32º, tomando como ángulo cero a la posición de la barra cuando forma una perpendicular con el riel. La conversión es de voltaje a radianes. La figura 3.12 muestra la gráfica y la ecuación de conversión.

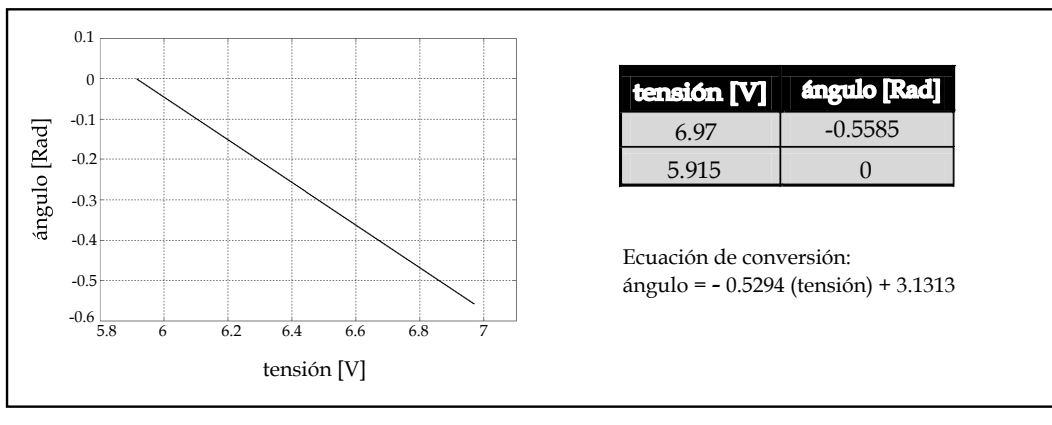

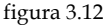

La ecuación característica de cada función proporciona las relaciones necesarias para obtener la medición de la posición angular y la posición del carro. Estas señales tienen ruido de alta frecuencia; por lo tanto, utilizando un filtro pasa bajas se reduce el ruido de la señal. A continuación se explica la metodología para programar un filtro.

#### 3.3.2 Filtro pasa bajas

El filtro pasa bajas se encargará de atenuar las altas frecuencias, el cual es implementado en forma digital mediante ecuaciones en diferencias. La figura 3.13 muestra el circuito de un filtro pasa bajas del cual utilizaremos su ecuación de transferencia para obtener la ecuación en diferencias.

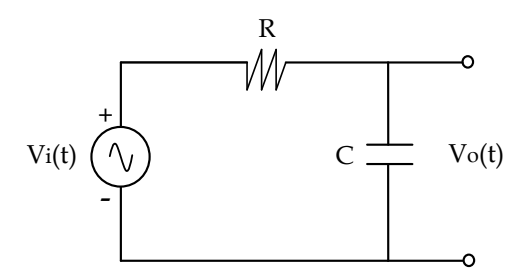

La ecuación diferencial del circuito y su normalización es

$$
\frac{d}{dt}v_o(t) + \frac{1}{RC}v_o(t) = \frac{1}{RC}v_i(t)
$$
\n(3.4)

figura 3.13 Circuito RC. Filtro pasa bajas

a la cual, aplicando la transformada de Laplace con condiciones iniciales del capacitor en cero y sustituyendo a  $\tau = RC$ 

$$
\nu_o(s) \left( s + \frac{1}{\tau} \right) = \frac{1}{\tau} \nu_i(s) \tag{3.5}
$$

La ecuación de transferencia es

$$
H(s) = \frac{v_o(s)}{v_i(s)} = \frac{\frac{1}{\tau}}{s + \frac{1}{\tau}}
$$
(3.6)

La función de transferencia mostrada en la ecuación (3.7), es el filtro pasa bajas propuesto para implementarlo en el programa de control en su forma de ecuación en diferencias.

$$
H(s) = \frac{9}{s+9} \tag{3.7}
$$

La frecuencia de corte del filtro es 9 hertz, la cual es definida tanto para eliminar el ruido de alta frecuencia, sin atenuación en la banda media, así como evitar un desfasamiento entre la señal real y la señal filtrada que provoque problemas en el control. Los resultados obtenidos se pueden observar en las figuras 3.15 a, b y c. Esta frecuencia de corte solo afecta al ruido de alta frecuencia y no a la señal de posición del carro o del péndulo, ya que los movimientos en estas variables son mas lentos que la frecuencia de 9 hertz.

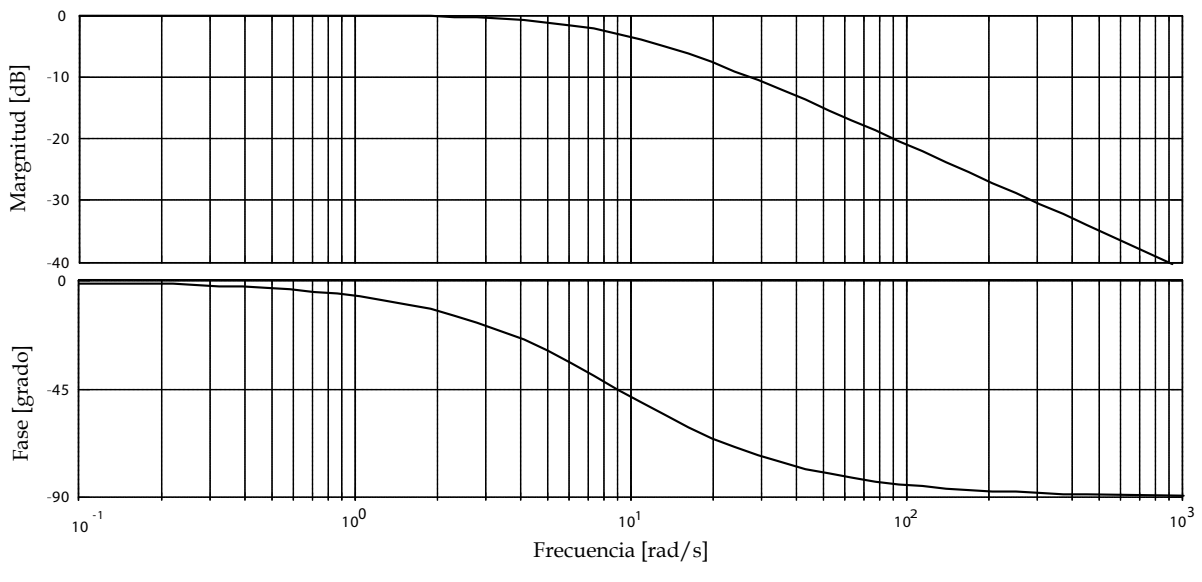

En la figura 3.14 se muestra el diagrama de Bode del filtro diseñado.

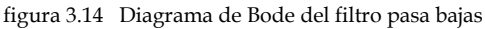

Para discretizar la función debemos conocer el tiempo de muestreo. Dado que el módulo de adquisición de datos DAQ es programado para muestrear las señales cada 2ms.

Al aplicar la aproximación bilineal de la siguiente forma:

$$
\text{sea} \quad s = \frac{2}{T} \left( \frac{z - 1}{z + 1} \right) \tag{3.8}
$$

sustituyendo la ecuación (3.8) en la función de transferencia (3.6)

$$
H(z) = \frac{\frac{1}{\tau}}{\frac{2}{T} \left(\frac{z-1}{z+1}\right) + \frac{1}{\tau}}
$$
(3.9)

multiplicando por  $T(z+1)$  la ecuación (3.9)

$$
H(z) = \frac{\frac{T}{\tau}(z+1)}{\left(2+\frac{T}{\tau}\right)z+\left(-2+\frac{T}{\tau}\right)} = \frac{\frac{T}{\tau}(z+1)}{\left(\frac{2\tau+T}{\tau}\right)z-\left(\frac{2\tau-T}{\tau}\right)}
$$
(3.10)

multiplicando (3.10) por  $\sqrt{\frac{2\tau+T}{T}}$  se obtiene la ecuación final para discretizar una ecuación τ 2

$$
H(z) = \frac{\left(\frac{T}{2\tau + T}\right)(z+1)}{z - \left(\frac{2\tau - T}{2\tau + T}\right)}
$$
(3.11)

En la ecuación (3.11) se sustituye el tiempo de muestreo T = 2 ms y  $\tau = 1/9$  s del filtro pasa bajas en la pa propuesto en la ecuación (3.7)

$$
H(z) = \frac{0.00892(z + 1)}{z - 0.9822},
$$
\n(3.12)

Cuya ecuación normalizada es

$$
\frac{v_o(z)}{v_i(z)} = \frac{0.00892 \left(1 + z^{-1}\right)}{1 - 0.9822 \ z^{-1}}
$$
\n(3.13)

$$
v_o (1 - 0.9822 z^{-1}) = v_i (0.00892 + 0.00892 z^{-1})
$$
 (3.14)

Utilizando las siguientes propiedades de transformación:

$$
f(z) \leftrightarrow f(k) \qquad \text{``Evento actual''}
$$
  

$$
f(z)z^{-n} \leftrightarrow f(k-n) \qquad \text{``Evento pasado''}
$$
  

$$
f(z)z^{n} \leftrightarrow f(k+n) \qquad \text{``Evento future''}
$$

la ecuación (3.14) resulta en

$$
v_o(k) - 0.9822 v_o(k-1) = 0.00892 v_i(k) + 0.00892 v_i(k-1)
$$
 (3.15)

y la ecuación en diferencias es:

$$
v_o(k) = 0.00892 \ v_i(k) + 0.00892 \ v_i(k-1) + 0.9822 \ v_o(k-1) \tag{3.16}
$$

Esta ecuación es fácilmente programable. Se puede observar que  $v_o(k)$  es el voltaje filtrado de salida y emplea el valor actual del voltaje medido  $v_i(k)$ , así como los valores retrasados tanto de la señal filtrada  $v_o(k-1)$  como del valor medido  $v_i(k-1)$ .

Las siguientes figuras muestran la señal medida por los potenciómetros y la señal filtrada con el filtro pasa bajas digital para señales de prueba ingresadas.

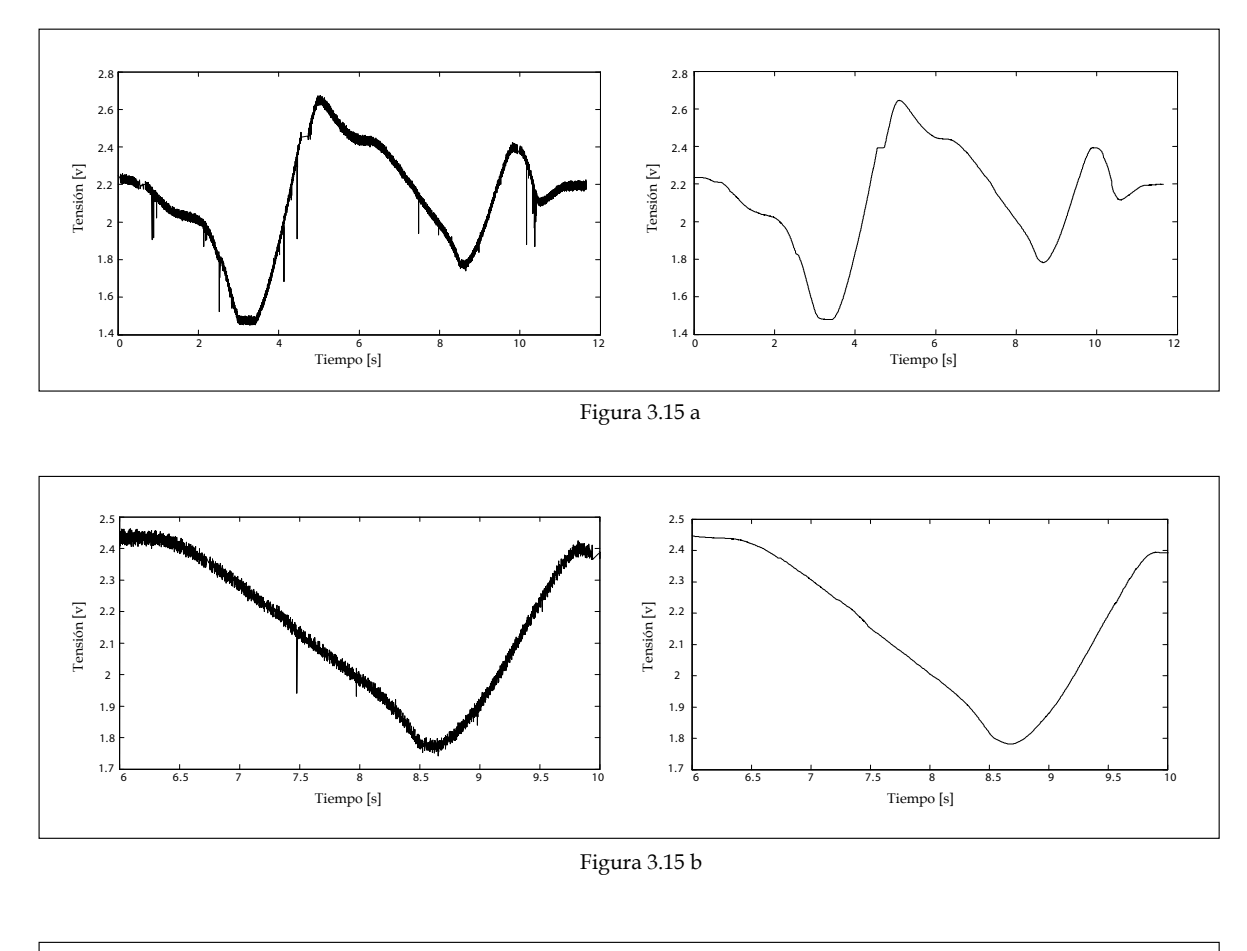

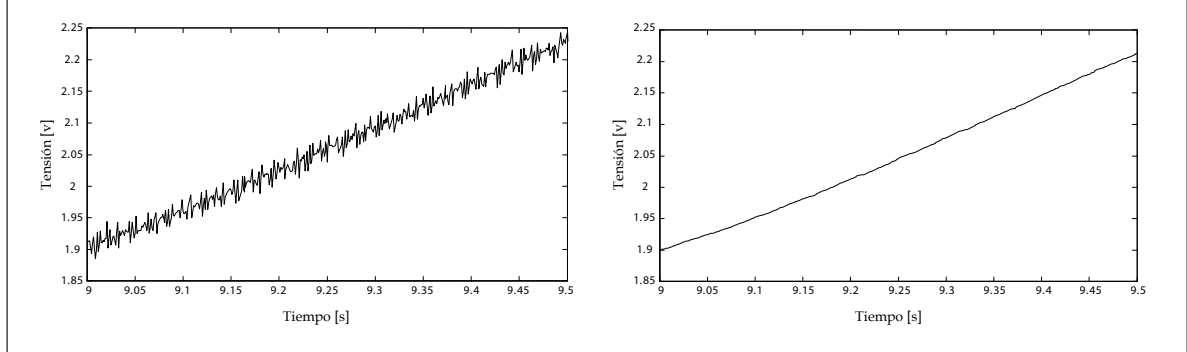

Figura 3.15 c

#### 3.3.3 Filtro derivativo

El filtro derivativo tiene por objetivo derivar la señal en bajas frecuencias y filtrar el ruido en altas.

El filtro derivativo propuesto es:

$$
H(s) = \frac{65s}{s + 65}
$$
 (3.17)

El filtro derivativo diseñado evita que la señal de velocidad se atenue y se desfase. El filtro propuesto deriva a las señales de posición hasta los 65 hertz, y evita que se incremente la señal en altas frecuencias. La frecuencia de corte del filtro se diseño en correspondencia al filtro anterior.

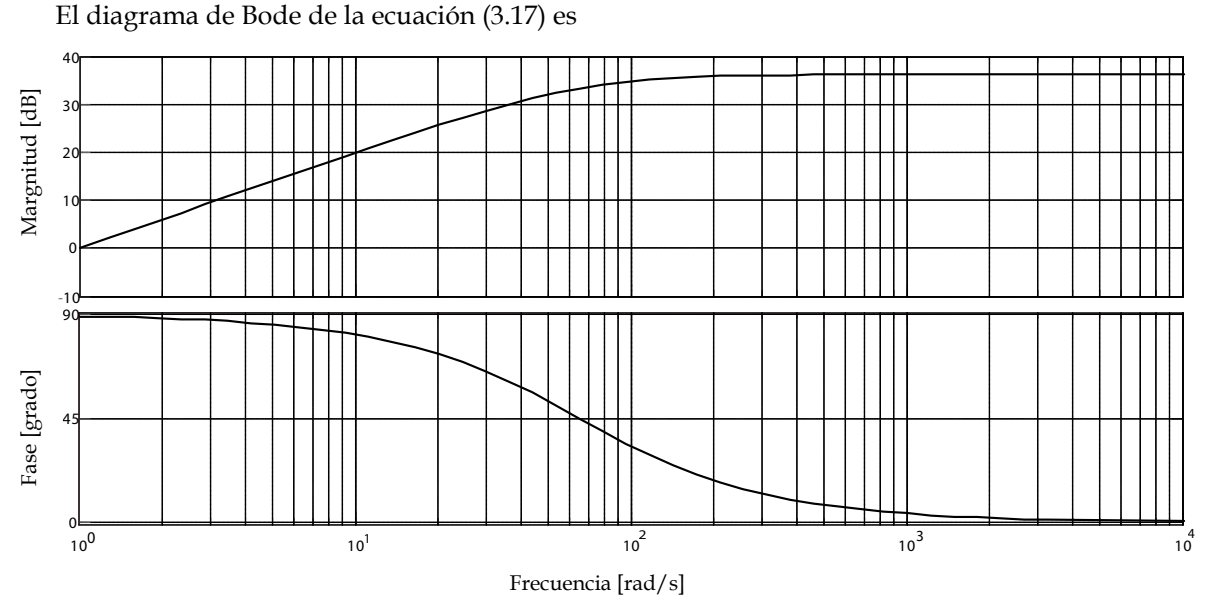

figura 3.16 Diagrama de Bode del filtro derivativo

Realizando la transformación bilineal obtenemos la ecuación

$$
H(z) = \frac{61.03 \ z - 61.03}{z - 0.8779} \tag{3.18}
$$

y la ecuación en diferencias es:

$$
v_o(k) = 61.03 \ v_i(k) - 61.03 \ v_i(k-1) + 0.8779 \ v_o(k-1) \tag{3.19}
$$

Las siguientes figuras muestran la diferencia entre utilizar el filtro derivativo propuesto en la ecuación (3.19) u obtener la velocidad con la ecuación (3.3), empleando señales directamente obtenidas del sistema físico. La figura 3.17 a, muestra la señal del filtro derivativo y la 3.17 b, muestra la velocidad obtenida con la diferencia de la posición entre el tiempo de muestreo.

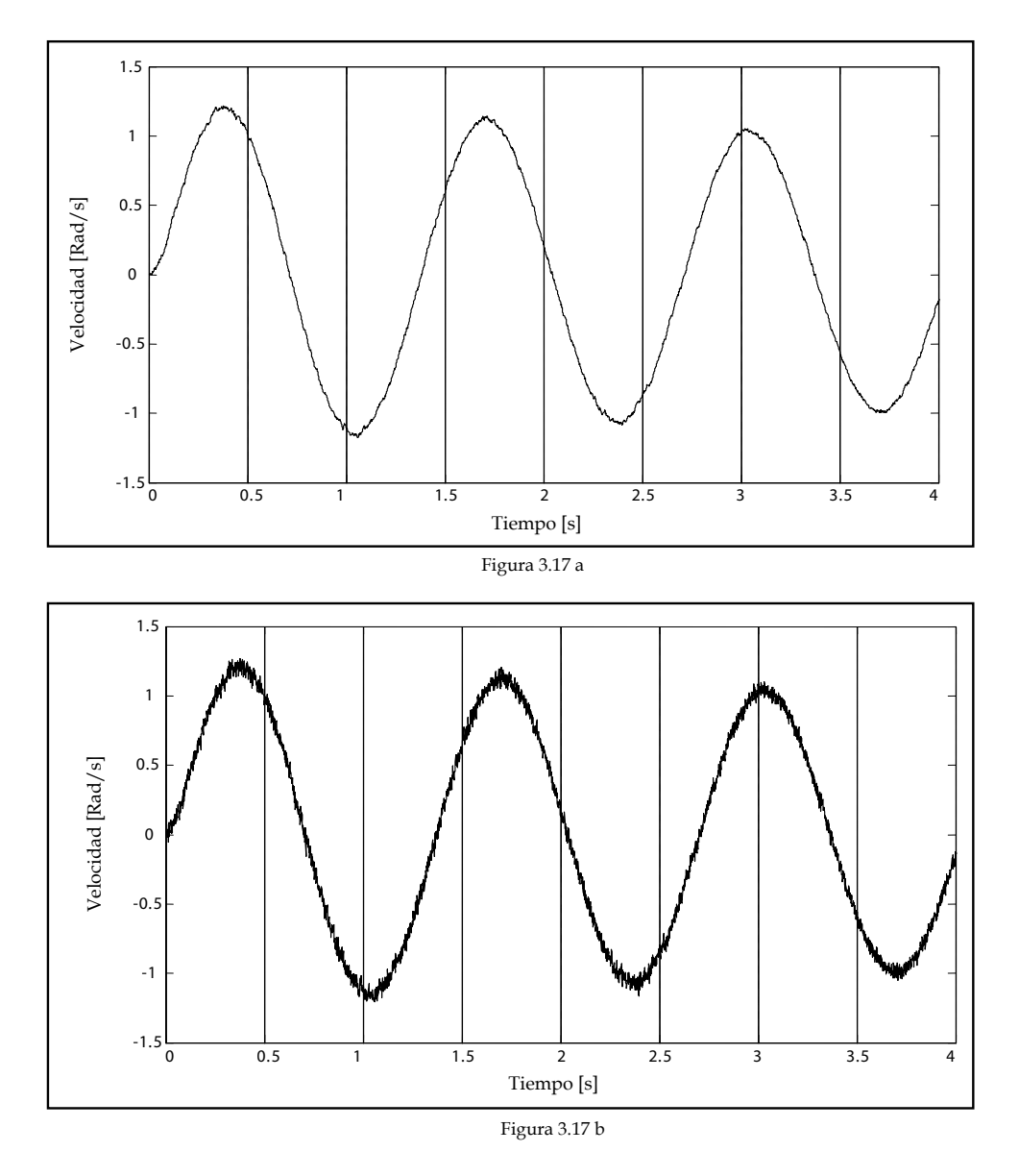

Con las gráficas anteriores podemos observar que el filtro derivativo proporciona una señal más limpia, lo cual beneficia mucho al control.

Las etapas de conversión de la señal, filtro paso bajas, filtro derivativo, son una manipulación de las señales previa al control difuso o LQR, pero en el caso del control LQR es necesario el modelo matemático para encontrar los valores óptimos de la matriz K.

### 3.4 Modelo matemático

El modelo matemático es necesario para técnicas de control clásico, mientras que el control difuso no lo necesita. La figura 3.18 muestra al sistema del péndulo invertido sobre el carro que será modelado para implementar un controlador al péndulo invertido, encontrando una fuerza externa "u(t)" aplicada al carro que mantenga a la barra en una posición vertical y minimice los efectos causados por perturbaciones externas.

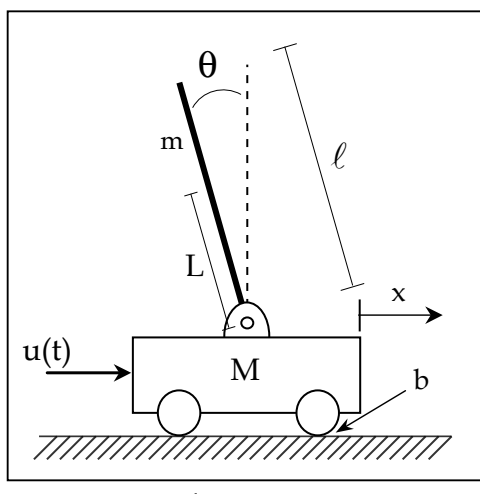

figura 3.18

Los parámetros del sistema que serán usados en el modelo matemático son los siguientes:

- M es la masa del carro.
- m es la masa de la barra (péndulo).
- b es la fricción que se opone al movimiento del carro.
- L es la longitud del pivote al centro de masa de la barra.
- I es la inercia de la barra.
- u(t) es la fuerza aplicada al carro.
- x representa la posición del carro sobre el riel.
- θ es el ángulo de tiene la barra medido desde la vertical.

Comencemos con un diagrama de fuerzas que actúan sobre el carro y el péndulo invertido.

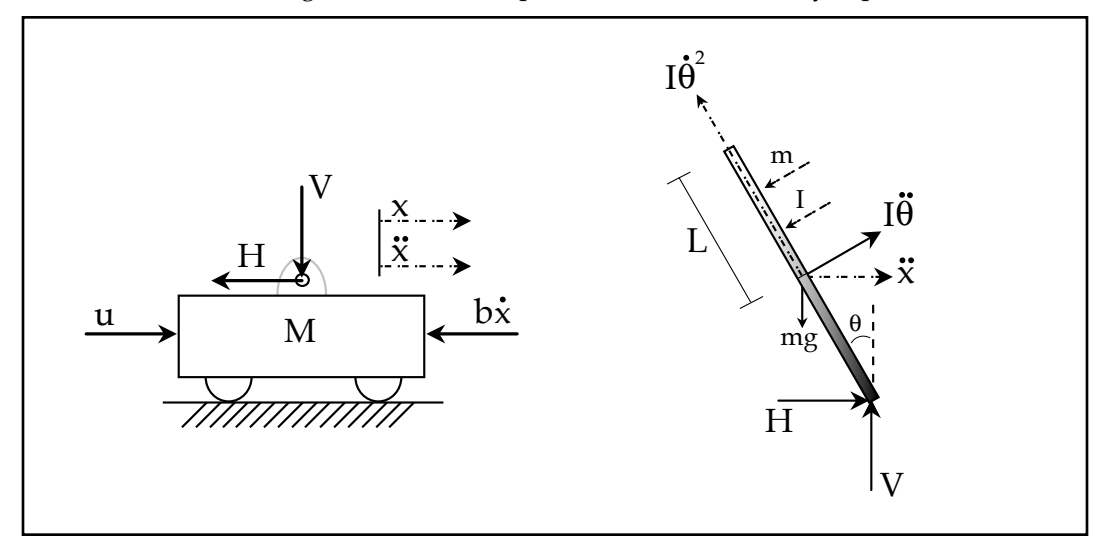

Figura 3.19 Diagrama de fuerzas del carro y del péndulo

La suma de fuerzas en el carro horizontalmente es:

$$
M\ddot{x} + b\dot{x} + H = u \tag{3.20}
$$

Para el péndulo, la suma de fuerzas que interactúan horizontalmente se obtiene la siguiente ecuación:

$$
H = m\ddot{x} + mL\ddot{\theta}\cos\theta - mL\dot{\theta}^2\sin\theta\tag{3.21}
$$

Sustituyendo (3.21) en (3.20) y reacomodando términos obtenemos la primera ecuación para el modelo matemático.

$$
(M+m)\ddot{x}+b\dot{x}+mL\ddot{\theta}\cos\theta-mL\dot{\theta}^2\sin\theta=u\qquad(3.22)
$$

La segunda ecuación de movimiento se obtiene con la suma de las fuerzas verticales del péndulo, en el caso del carro solo es necesario considerar la suma de fuerzas horizontales. Sumando todas las fuerzas que intervienen verticalmente en el péndulo se obtiene:

$$
V\sin\theta + H\cos\theta - mg\sin\theta = mL\ddot{\theta} + m\ddot{x}\cos\theta, \qquad (3.23)
$$

para eliminar los términos H y V, se suman los momentos de inercia en el centroide del péndulo

$$
-VL\sin\theta - HL\cos\theta = I\ddot{\theta}, \qquad (3.24)
$$

••

••

$$
V\sin\theta + H\cos\theta = -\frac{I\ddot{\theta}}{L},\qquad(3.25)
$$

se sustituye la ecuación (3.25) en (3.23) y se factorizan términos

$$
(mL2 + I)\ddot{\theta} + mgL\sin\theta = -mL\ddot{x}\cos\theta
$$
 (3.26)

La ecuación (3.22) y (3.26) son las ecuaciones que describen el comportamiento del sistema. Para poder diseñar un controlador lineal para este sistema no lineal es necesario linealizar estas ecuaciones. El punto de equilibrio en torno al cual se realiza este proceso es el correspondiente a la posición inestable, la cual es a  $\pi$  radianes, donde  $\theta = \pi$  es la posición vertical del péndulo. Considerando valores de  $\theta = \pi + \varphi$ , donde  $\varphi$  es una desviación de la posición vertical. Para esto, se puede aproximar a cos  $\theta$  = -1, ya que se considera a la desviación  $\varphi$  pequeña, y también podemos decir que  $\sin\theta$  = - $\varphi$  y que la aceleración angular es cero. Usando estas suposiciones y substituyéndolas en las ecuaciones (3.22) y (3.26) se obtiene:

$$
(M+m) \quad \ddot{x} + b \quad \dot{x} - mL \quad \ddot{\varphi} = u \tag{3.27}
$$

$$
(mL2 + I)\ddot{\varphi} - mgL\varphi = mL\ddot{x}
$$
 (3.28)

Para conjuntar las dos ecuaciones anteriores, aplicaremos la transformada de Laplace a (3.27) y (3.28) tomando condiciones iniciales en cero, obteniendo:

$$
(M+m) s2 X(s) + b s X(s) - mL s2 \Phi(s) = U(s) \quad (3.29)
$$
  

$$
(mL2 + I)s2 \Phi(s) - mgL \Phi(s) = mL s2 X(s) \quad (3.30)
$$

Donde  $\Phi(s)$  es la desviación del péndulo respecto a la posición vertical. De la ecuación (3.30) despejamos *X* (*s*)

$$
X(s) = \left[\frac{(mL^2 + I)}{mL} - \frac{g}{s^2}\right] \Phi(s), \tag{3.31}
$$

y se sustituye (3.31) en la ecuación (3.29)

$$
(M+m)\left[\frac{(mL^2+I)}{mL}-\frac{g}{s^2}\right]s^2\Phi(s)+b\left[\frac{(mL^2+I)}{mL}-\frac{g}{s^2}\right]s\Phi(s)-mL\ s^2\Phi(s)=U(s)\tag{3.32}
$$

Reorganizando la ecuación (3.32), obtenemos la función de transferencia:

$$
\frac{\Phi(s)}{U(s)} = \frac{\frac{mL}{r}s}{s^3 + \frac{b(mL^2 + I)}{r}s^2 - \frac{(M + m)mgL}{r}s - \frac{bmgL}{r}}
$$
(3.33)

donde

$$
r = (M + m)(mL^2 + I) - (mL)^2
$$
 (3.34)

Usando el mismo método, las ecuaciones linealizadas (3.27) y (3.28) se pueden expresar en la forma de variables de estado como:

$$
\begin{bmatrix} \dot{x}_1(t) \\ \dot{x}_2(t) \\ \dot{\phi}_1(t) \\ \dot{\phi}_2(t) \end{bmatrix} = \begin{bmatrix} 0 & 1 & 0 & 0 \\ 0 & \frac{-(mL^2 + I)b}{(M+m)I + MmL^2} & \frac{m^2gL^2}{(M+m)I + MmL^2} & 0 \\ 0 & 0 & 0 & 1 \\ 0 & \frac{-mLb}{(M+m)I + MmL^2} & \frac{mgL(M+m)}{(M+m)I + MmL^2} & 0 \end{bmatrix} \begin{bmatrix} x_1(t) \\ x_2(t) \\ \phi_1(t) \\ \phi_2(t) \end{bmatrix} + \begin{bmatrix} 0 \\ \frac{(mL^2 + 1)}{(M+m)I + MmL^2} \\ 0 \\ \frac{mL}{(M+m)I + MmL^2} \end{bmatrix} u(t) \quad (3.35)
$$

Donde las variables de estado son:

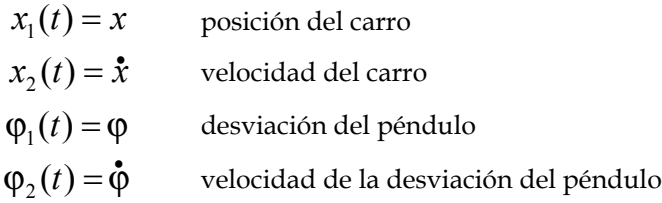

La función de transferencia y el modelado en variables de estado proporcionarán información importante para conocer y atacar el problema de control. Para poder llevar a cabo un diseño basado en el modelo, es necesario conocer los parámetros del sistema. En la siguiente sección se comenta sobre métodos experimentales para su obtención.

#### 3.5 Identificación de parámetros

Los parámetros presentes en el modelo matemático del sistema:

- M es la masa del carro.
- m es la masa de la barra (péndulo).
- b es la fricción que se opone al movimiento del carro.
- L es la longitud del pivote al centro de masa de la barra.
- I es la inercia de la barra.
- g es la aceleración gravitacional.

Las masas, las longitudes, y la inercia, son fáciles de medir, para determinar el coeficiente de fricción se utilizará un método de estimación lineal, llamado mínimos cuadrados.

#### 3.5.1 Mínimos cuadrados

Para utilizar este método [5] es necesario que el modelo sea lineal con respecto a sus parámetros, donde el sistema puede ser representado por

$$
\hat{y} = f(x, \theta) = \phi(x) \theta \tag{3.36}
$$

donde  $\phi(x) = [\phi_1(x), \phi_2(x), \dots, \phi_n(x)]$  es un vector de funciones conocidas llamado regresor y  $\theta = [\theta_1, \theta_2, \dots \theta_n]^T$  es un vector de parámetros.

Para ejemplificar esta representación utilizaremos a los polinomios, donde el polinomio

$$
y = a + bx + cx^2 \tag{3.37}
$$

puede ser representado por

$$
y = \begin{bmatrix} 1 & x & x^2 \end{bmatrix} \begin{bmatrix} a & b & c \end{bmatrix}^T
$$
 (3.38)

o una ecuación en diferencias de la forma

$$
y_k = a_1 x_k + a_2 x_{k-1} + a_3 x_{k-2} + b_1 y_{k-1}
$$
 (3.39)

se puede representar como

$$
y_k = \begin{bmatrix} x_k & x_{k-1} & x_{k-2} & y_{k-1} \end{bmatrix} \begin{bmatrix} a_1 & a_2 & a_3 & b_1 \end{bmatrix}^T
$$
 (3.40)

Continuando con el análisis, de un sistema, se obtienen "n" mediciones de datos de entradasalida  $(x_{\overline{i}}, y_{\overline{i}})$ , y definimos al error de identificación de la forma

$$
e_i = y_i - \phi(x_i) \Theta \tag{3.41}
$$

y también se puede representar en su forma vectorial como

$$
E = Y - \Phi \Theta. \tag{3.42}
$$

Definiendo una función de costo que ayudará a medir la eficiencia de la identificación

$$
V(\theta) = \frac{1}{2} E^T E \tag{3.43}
$$

se busca elegir una  $\theta$  que minimice a  $\mathit{V}(\theta)$ . Una forma de lograrlo es observar que

$$
2V = ET E = YT Y - YT \Phi \Theta - \ThetaT \PhiT Y + \ThetaT \PhiT \Phi \Theta
$$
 (3.44)

si  $\Phi^T\Phi$  es invertible, se puede sumar y restar  $\;Y^T\Phi(\Phi^T\Phi)^{-1}\Phi^T\;$  a la ecuación (3.44) obteniendo

$$
2V = Y^T Y - Y^T \Phi \Theta - \Theta^T \Phi^T Y + \Theta^T \Phi^T \Phi \Theta
$$
  
+ 
$$
Y^T \Phi (\Phi^T \Phi)^{-1} \Phi^T - Y^T \Phi (\Phi^T \Phi)^{-1} \Phi^T
$$
 (3.45)

entonces

$$
2V = YT (I - \Phi(\PhiT \Phi)-1 \PhiT) Y + (\theta - (\PhiT \Phi)-1 \PhiT Y)T \PhiT \Phi(\theta - (\PhiT \Phi)-1 \PhiT Y)
$$
(3.46)

El primer término de la ecuación (3.46) no depende de  $\theta$  y el segundo término puede tener su menor valor en cero. Para que el segundo termino pueda ser cero y por lo tanto se minimice  $V(\pmb{\theta})$  el valor de  $\theta$  debe ser

$$
\hat{\boldsymbol{\theta}} = (\boldsymbol{\Phi}^T \boldsymbol{\Phi})^{-1} \boldsymbol{\Phi}^T \boldsymbol{Y}.
$$
 (3.47)

#### 3.5.2 Medición de parámetros

La medición de los parámetros del sistema es tan importante como obtener un modelo matemático que represente correctamente al sistema, a continuación se muestran los parámetros necesarios y la metodología utilizada para obtenerlos.

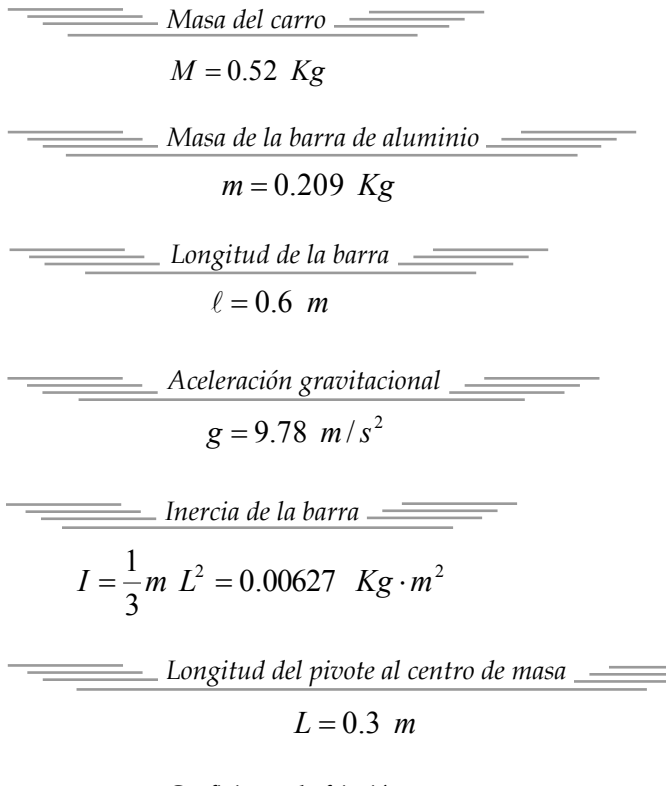

*Coeficiente de fricción*

Para encontrar el coeficiente de fricción es necesario estimarlo utilizando el método de mínimos cuadrados, primero es necesario encontrar el modelo matemático del sistema que se muestra en la figura 3.20. figura 3.20.

*Para medir la masa de la barra y del carro, se utiliza una balanza granataria.* 

*La longitud de la barra se mide con un flexómetro, con esta información se obtiene la longitud del pivote al centro de masa. El centro de masa se encuentra en el centro de la barra por tratarse de un cilindro sólido.*

*La constante gravitacional considera la altura a la cual se realiza el experimento.*

*La inercia de la barra se obtiene con la ecuación de inercia para una barra solida, utiliza los parámetros de la masa y la longitud del centro de masa de la barra.*

*El coeficiente de fricción se obtiene mediante un método numérico.*

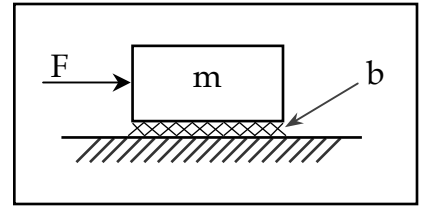

La ecuación que modela al sistema es

$$
F = m\dot{v} + bv \tag{3.48}
$$

Representado a la fuerza como

$$
F = k\upsilon \tag{3.49}
$$

y sustituyendo (3.49) en (3.48) se obtiene

$$
kv = m\dot{v} + bv \tag{3.50}
$$

donde

- $\upsilon$  es el voltaje al motor
- $k$   $\,$  es un coeficiente que relaciona el voltaje y la fuerza del motor
- $v$  es la velocidad de la masa

Despejando al voltaje del motor en la ecuación (3.50)

$$
\mathbf{v} = \frac{m}{k} \dot{\mathbf{v}} + \frac{b}{k} \mathbf{v} \tag{3.51}
$$

se desea discretizar la señal utilizando

$$
\dot{\mathbf{v}} = \frac{v_{k+1} - v_k}{t_m} \qquad \qquad \mathbf{y} \qquad \qquad \mathbf{v} = \mathbf{v}_k \, ,
$$

sustituyendo las expresiones anteriores en la ecuación (3.51) obtenemos

$$
\upsilon_{k} = \frac{m}{k} \left( \frac{\upsilon_{k+1} - \upsilon_{k}}{t_{m}} \right) + \frac{b}{k} \upsilon_{k} \qquad (3.52)
$$

$$
\upsilon_k = \left(\frac{m}{k t_m}\right) v_{k+1} + \left(-\frac{m}{k t_m} + \frac{b}{k}\right) v_k, \quad (3.53)
$$

despejando  $V_{k+1}$  en la ecuación (3.53) se obtiene

$$
\mathbf{v}_{k+1} = \left(1 - \frac{t_m b}{m}\right) \mathbf{v}_k + \left(\frac{k \ t_m}{m}\right) \mathbf{v}_k \tag{3.54}
$$

En la ecuación (3.54)  $v_{k+1}$  representa la velocidad actual y respecto a  $v_k$  y  $v_k$  representan la medición anterior del voltaje al motor y la velocidad de la masa respectivamente y  $t_m$  es el tiempo de muestreo. Esta ecuación puede ser representada de la forma:

$$
\mathbf{v}_{k+1} = \mathbf{\alpha} \ \mathbf{v}_k + \mathbf{\beta} \ \mathbf{v}_k \tag{3.55}
$$

donde  $\alpha$  y  $\beta$  representan los coeficientes que se obtendrán con la ecuación (3.47), y finalmente para encontrar el coeficiente de fricción del sistema se igualara el valor de  $\alpha$  con el primer coeficiente de la ecuación (3.54) y se despejara a "b",

$$
\alpha = \left(1 - \frac{t_m b}{m}\right) \quad \Rightarrow \quad b = (1 - \alpha) \left(\frac{m}{t_m}\right) \tag{3.56}
$$

Las pruebas consistieron en excitar al motor con un voltaje de amplitud variable y de forma aleatorio, y se obtuvieron la medición de la velocidad del carro y del voltaje de excitación. El objetivo de excitar de esta forma al motor es la de conocer los parámetros con una entrada que explore la mayor cantidad de frecuencias posibles.

Previamente se obtuvo la medición de la velocidad del carro y el voltaje de excitación del motor, midiendo N pares de muestras. Sabemos que la solución de la ecuación (3.55) se puede obtener con la ecuación (3.47):

$$
\hat{\boldsymbol{\theta}} = (\boldsymbol{\Phi}^T \boldsymbol{\Phi})^{-1} \boldsymbol{\Phi}^T Y, \tag{3.57}
$$

donde

$$
\hat{\theta} = \begin{bmatrix} \alpha \\ \beta \end{bmatrix}, \qquad \Phi = \begin{bmatrix} v_1 & v_1 \\ v_2 & v_2 \\ \vdots & \vdots \\ v_{N-1} & v_{N-1} \end{bmatrix} \qquad \mathbf{y} \qquad \qquad Y = \begin{bmatrix} v_2 \\ v_3 \\ \vdots \\ v_N \end{bmatrix}
$$

En las gráficas mostradas en la figura 3.20 se muestran diversos experimentos llevados a cabo para calcular el valor de los parámetros. Tras resolver el sistema (3.56) y (3.57) mediante Matlab, los valores obtenidos se muestran a la derecha de las figuras.

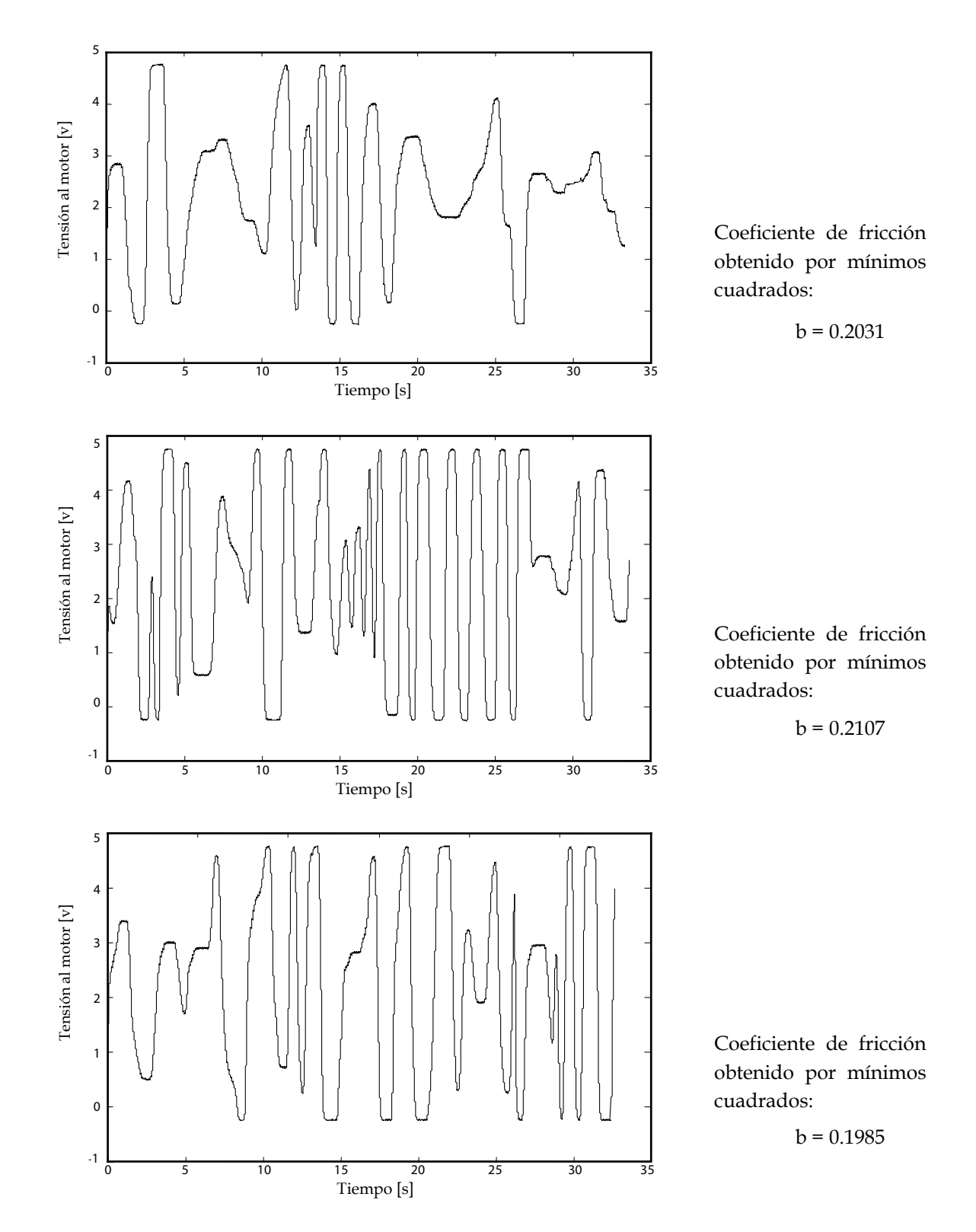

figura 3.21 Señales de excitación al motor para obtener el coeficiente de fricción.

Los resultados se promedian y se redondea hasta el segundo decimal, obteniendo el valor de:

$$
b = 0.2 \, \text{N/m/s},
$$

con esto, finalmente podemos sustituir los valores de los parámetros en la ecuación (3.35), obteniendo el modelo matemático

$$
\begin{bmatrix} \dot{x}_1(t) \\ \dot{x}_2(t) \\ \dot{\phi}_1(t) \\ \dot{\phi}_2(t) \end{bmatrix} = \begin{bmatrix} 0 & 1 & 0 & 0 \\ 0 & -0.3495 & 2.6789 & 0 \\ 0 & 0 & 0 & 1 \\ 0 & -0.8737 & 31.1473 & 0 \end{bmatrix} \begin{bmatrix} x_1(t) \\ x_2(t) \\ \phi_1(t) \\ \phi_2(t) \end{bmatrix} + \begin{bmatrix} 0 \\ 1.7475 \\ 0 \\ 4.3687 \end{bmatrix} u(t) \quad (3.58)
$$

Este modelo será utilizado para diseñar y aplicar el control LQR al sistema, esto se abordara en el siguiente capítulo junto con el diseño del control difuso.